## **problema** *Monete a posto (monete)* prof.ssaGrandillo

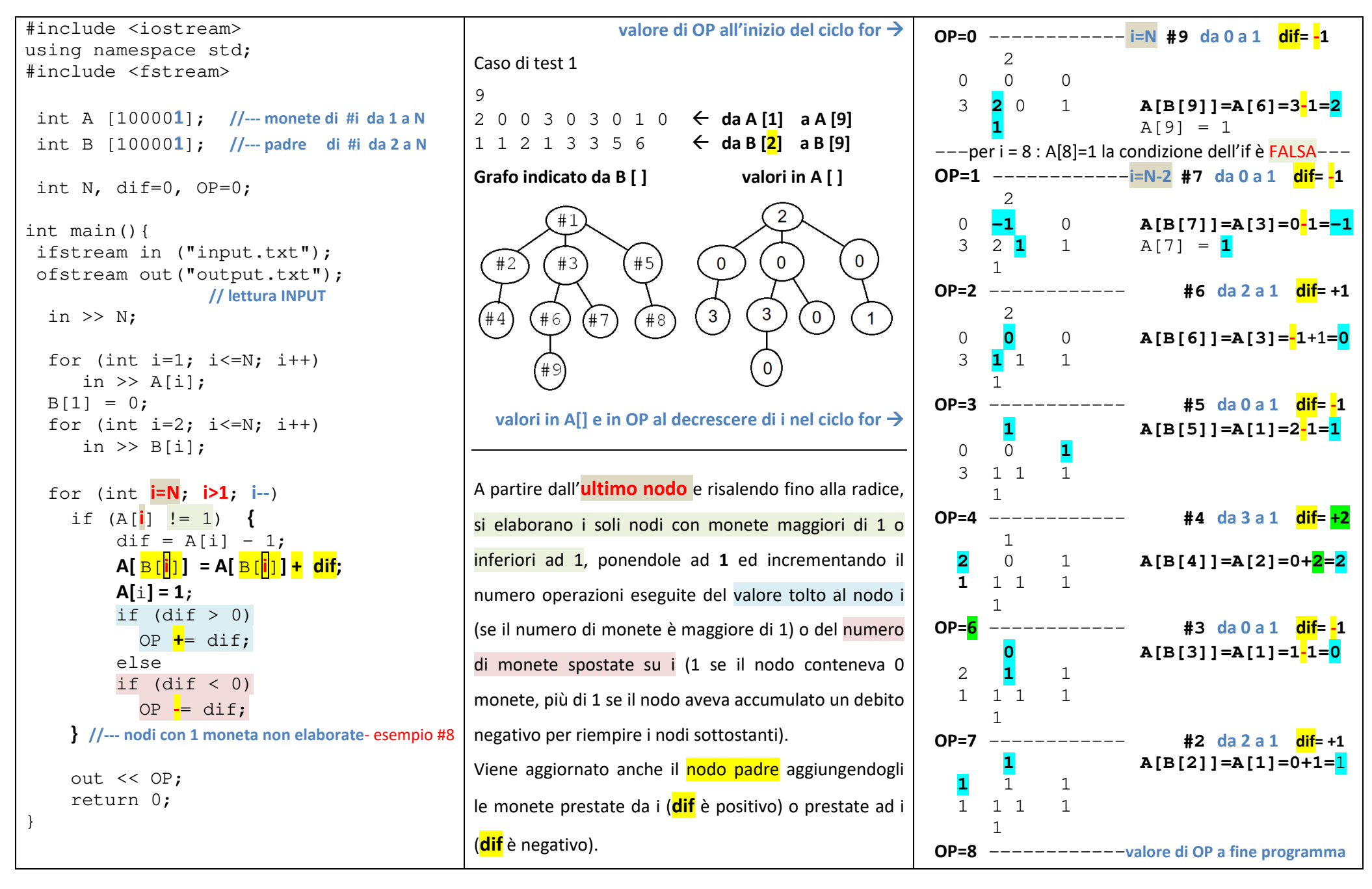